**GRYOnline.pl** PORADNIKI DO NAJLEPSZYCH GIER

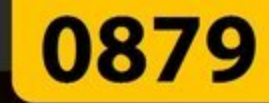

# Tajne akta 2: **Puritas Cordis PORADNIK DO GRY**

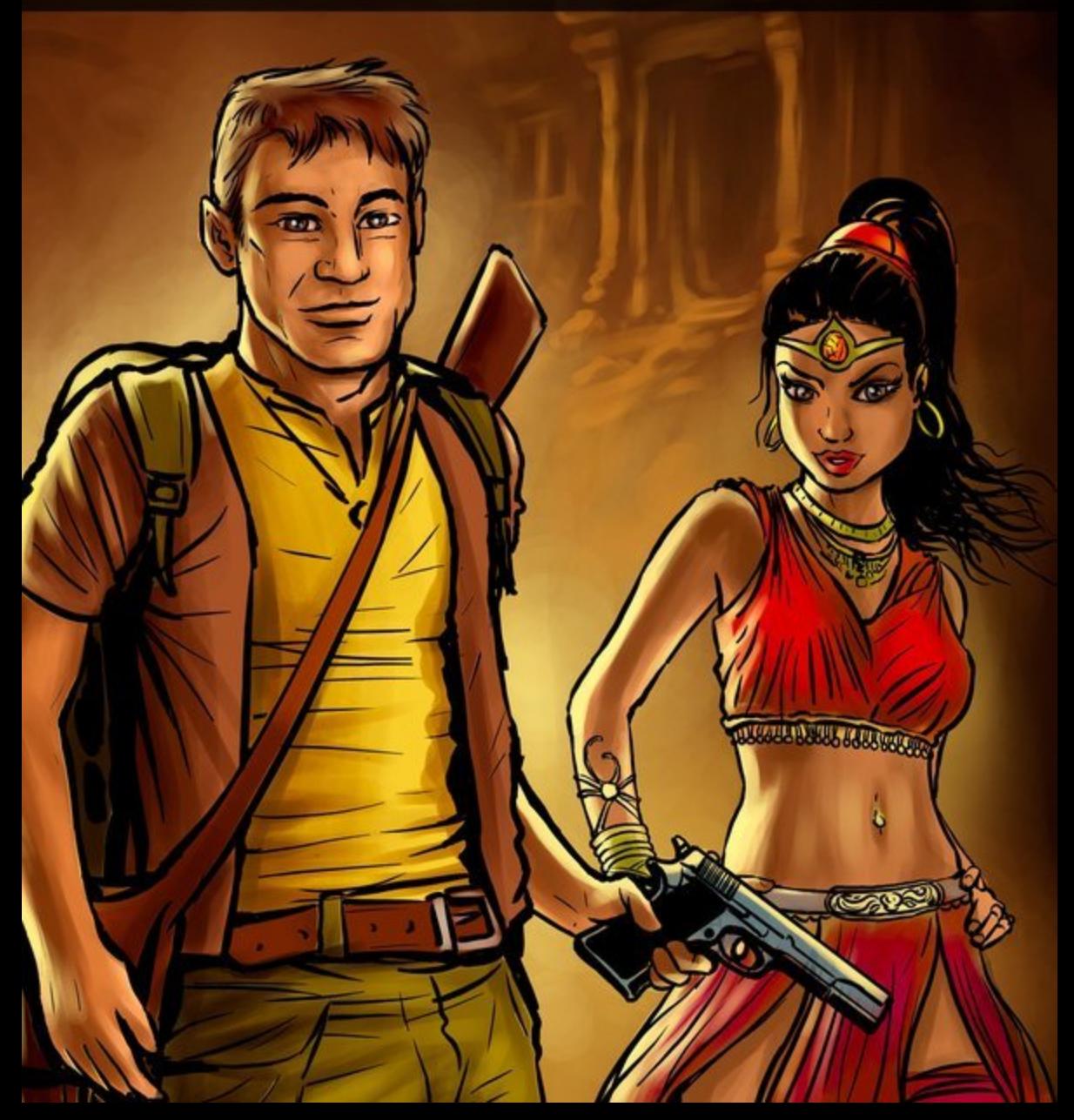

**Nieoficjalny polski poradnik GRY-OnLine do gry** 

## **Tajne akta 2: Puritas Cordis**

autor: Katarzyna "Kayleigh" Michałowska

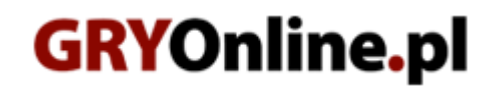

**Copyright © wydawnictwo GRY-OnLine S.A. Wszelkie prawa zastrzeżone.**

**www.gry-online.pl**

Producent Fusionsphere Systems, Wydawca Deep Silver / Koch Media, Wydawca PL Cenega Poland. Prawa do użytych w tej publikacji tytułów, nazw własnych, zdjęć, znaków towarowych i handlowych, itp. należą do ich prawowitych właścicieli.

### **Spis tre ś c i**

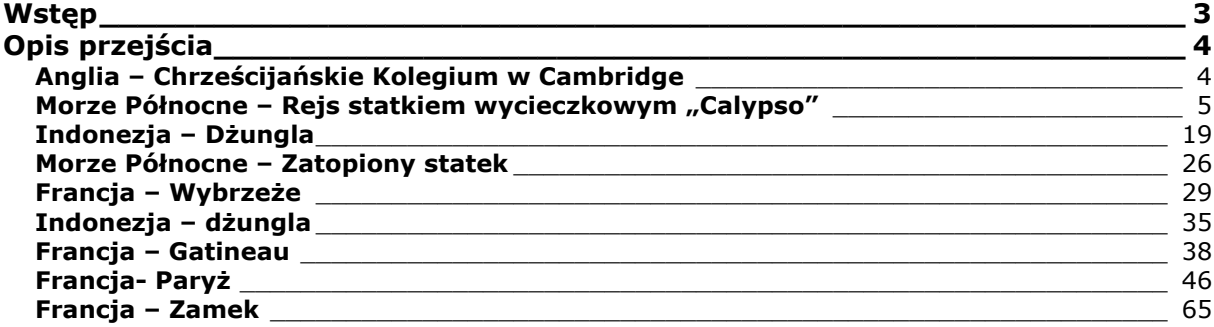

Copyright © wydawnictwo GRY-OnLine S.A. Wszelkie prawa zastrzeżone.

Nieautoryzowane rozpowszechnianie całości lub fragmentu niniejszej publikacji w jakiejkolwiek postaci jest zabronione bez pisemnego zezwolenia GRY-OnLine S.A. Ilustracja na okładce - wykorzystana za zgodą © Shutterstock Images LLC. Wszelkie prawa zastrzeżone. Zgoda na wykorzystanie wizerunku podpisana z Shutterstock, Inc.

Dodatkowe informacje na temat opisywanej w tej publikacji gry znajdziecie na stronach serwisu GRY-OnLine. **[www.gry-online.pl](http://www.gry-online.pl/)**

<span id="page-3-0"></span>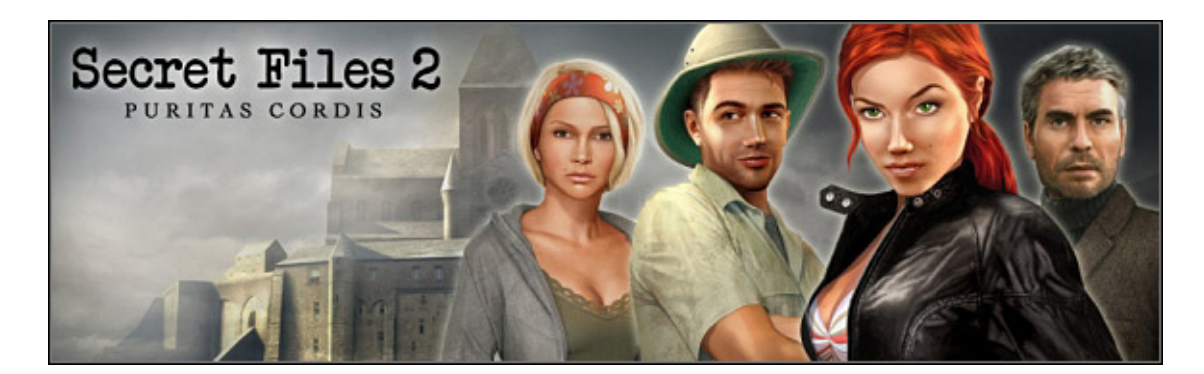

## **Wstęp**

Świat nawiedza seria niespodziewanych katastrof naturalnych. Zaniepokojeni przywódcy państw, naukowcy i politycy zmierzają do Nowego Jorku, gdzie w tej sprawie ma zebrać się Zgromadzenie Ogólne ONZ. Wśród nich jest również Wladimir Kalenkow – ojciec znanej nam skądinąd Niny. Sama Nina, która dopiero co rozstała się ze swym chłopakiem Maksem, wybiera się na relaksacyjny rejs statkiem wycieczkowym. Niestety, sprawy komplikują się już od dziwnego wypadku w porcie... a Nina i Maks ponownie trafiają w samo centrum tajemniczych i niebezpiecznych wydarzeń...

Interfejs gry jest prosty, wygodny i identyczny jak w części pierwszej. Kursor ma kształt myszki komputerowej, na której w zależności od możliwej do wykonania akcji zaznaczony jest na zielono klawisz lewy (rozmowa, zabranie bądź użycie przedmiotu, przejście do nowej lokacji), prawy (komentarz, odczytanie dokumentu, zbliżenie) lub oba. Inwentarz umieszczony jest w dole ekranu, a każdy pojawiający się lub opuszczający go przedmiot wyskakuje na moment w lewym górnym rogu ekranu.

W grze funkcjonuje podwójny system podpowiedzi: tradycyjna już lupka (prawy dolny róg ekranu) ujawniająca aktywne obiekty i możliwe kierunki oraz notatnik (również prawy dolny róg ekranu), w którym w ważnych momentach gry pojawiają się zapiski (ikonka dziennika w lewym górnym rogu ekranu i odgłos maszyny do pisania), prezentujące w pigułce zaistniałe wydarzenia, wynikające z nich wnioski i sugestie co do dalszego postępowania. W przypadku trudniejszych zagadek, otrzymujemy też wyraźne wskazówki (na końcu dziennika), naprowadzające na właściwy tok rozumowania (sygnalizuje je ikonka dziennika z czerwonym znakiem zapytania).

Podwójne kliknięcie LPM przyspiesza bohaterkę, a pojedynczy klik PPM przewija dialogi i scenki przerywnikowe, te ostatnie można zresztą pominąć dowolnym klawiszem, uczulam na to, bo jeśli komuś przyjdzie do głowy w trakcie takiej scenki trzasnąć grze fotkę – pozbawi się możliwości obejrzenia jej w całości. Wszystkie znajdźki zostały wyróżnione w tekście kolorem **czerwonym**, a rozwiązania zagadek **pogrubieniem**.

Tymczasem tydzień wcześniej... biskup Parrey, wykładowca w Chrześcijańskim Kolegium w Cambridge, czyta list otrzymany od proboszcza prowincjonalnego kościółka w Ashford. Podczas renowacji krypty odkryto tam zabytkowy pergamin, którego ojciec Matthew Wakefield nie był w stanie odszyfrować. Przesłał go więc biskupowi, niestety, jemu również niewiele udało się zrozumieć z tegoż dokumentu. Parrey liczy jednak na pomoc swego kolegi Williama Pattersona, który jest ekspertem w dziedzinie starych zapisków. Nieoczekiwanie rozmyślania nad listem przerywa dźwięk telefonu. Nadinspektor Falk z Wydział Zabójstw w Ashword informuje biskupa, że Matthew Wakefield został zamordowany...

#### **Katarzyna "Kayleigh" Michałowska**

## **Opis przejścia**

### <span id="page-4-0"></span>**Anglia – Chrze ś cija ń skie Kolegium w Cambridge**

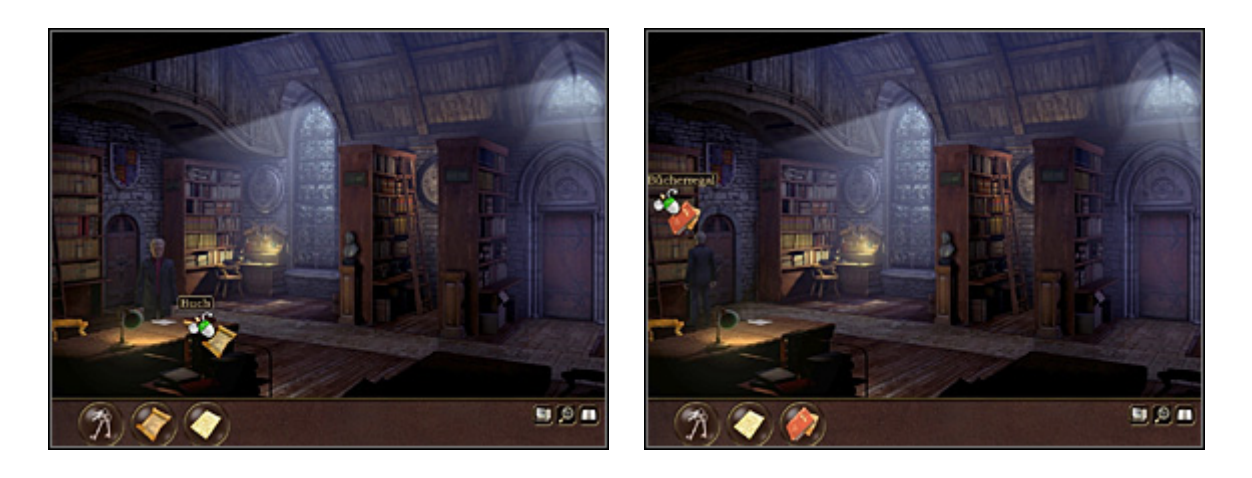

Dostrzegłszy przez okno dwu zamaskowanych mężczyzn, biskup rozumie, że musi koniecznie ukryć pergamin, na dodatek tak, by trafił on do rąk jego kolegi Williama Pattersona. Mężczyzna podchodzi do stojącego po lewej biurka. Rzut oka na blat uświadamia mu, że William Patterson oraz dr Lucie Forrester zamówili z biblioteki tę sama książkę - "Symbolikę tajnych pism". Rzeczony tom leży na stole (kliknij go PPM). Biskup wkłada do niego pergamin, zabiera **książkę** z dokumentem ze stołu i odstawia ją na miejsce, na regale po lewej (można również wziąć ze stołu pustą książkę i włożyć do niej pergamin w ekwipunku).

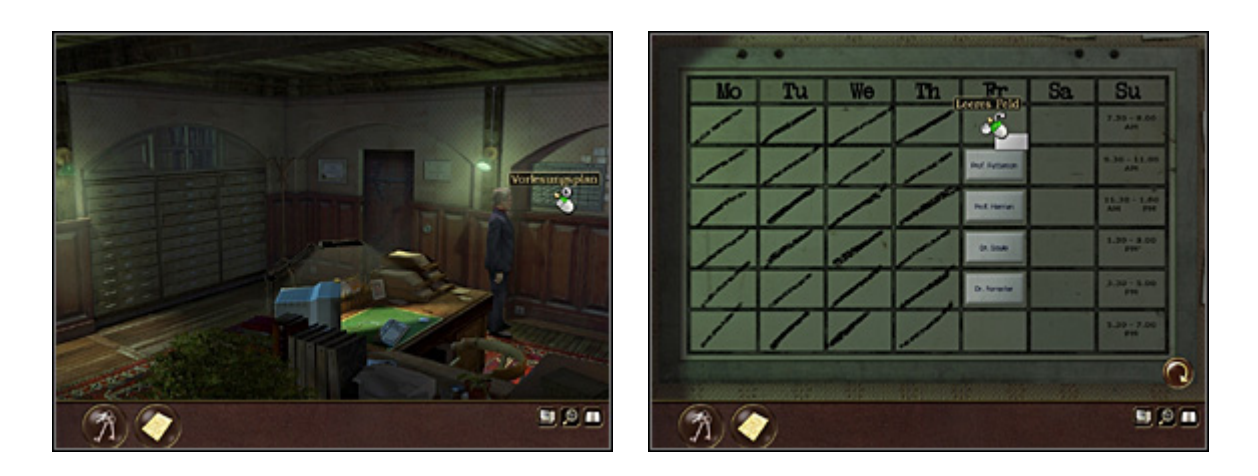

W holu mężczyzna posiadanymi kluczami otwiera drzwi od sekretariatu (po lewej), odmyka je i wchodzi do środka. Kieruje się ku tablicy (po prawej) z planem wykładów (kliknij ją PPM – zbliżenie). Ponieważ zależy mu na tym, by William Patterson otrzymał książkę z pergaminem przed dr Forrester, dokonuje małej zmiany w rozkładzie ich zajęć. Magnetyczną wizytówkę z nazwiskiem prof. Pattersona instaluje w drugim od góry (wolnym) okienku, a wizytówkę dr Forrester przestawia do okienka pierwszego (wizytówkę profesora można umieścić również w innym miejscu, istotne jest, by wizytówka Lucie wyladowała na samej górze). W ten sposób pani doktor bedzie od rana zajęta wykładami i nie będzie miała czasu pójść do biblioteki po książkę, w przeciwieństwie do profesora, któremu biskup zapewnił wolną pierwszą godzinę zajęć.

**Morze Pó ł nocne – Rejs statkiem**  cieczkowym "Calyp

<span id="page-5-0"></span>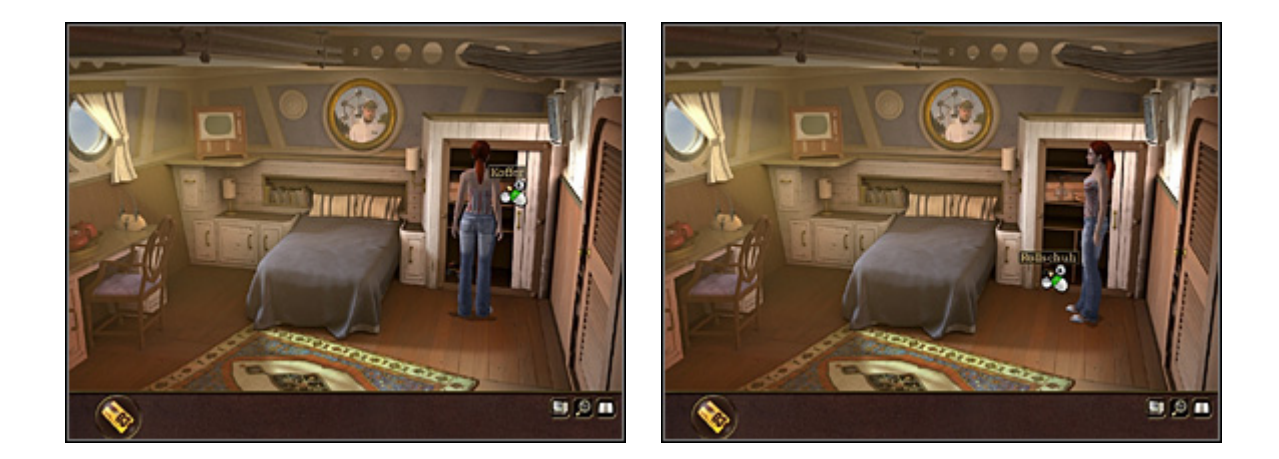

Tydzień później Nina Kalenkow wypływa w rejs statkiem Calypso. Znalazłszy się w swojej kabinie, dziewczyna orientuje się, że doszło do zamiany bagażu. W szafie znajduje bowiem walizkę niejakiego Williama Pattersona. Dziwne... Na dodatek zamkniętą na zamek cyfrowy, Ninie pozostaje więc zabrać stojące na dnie szafy **wrotki** i opuścić kabinę.

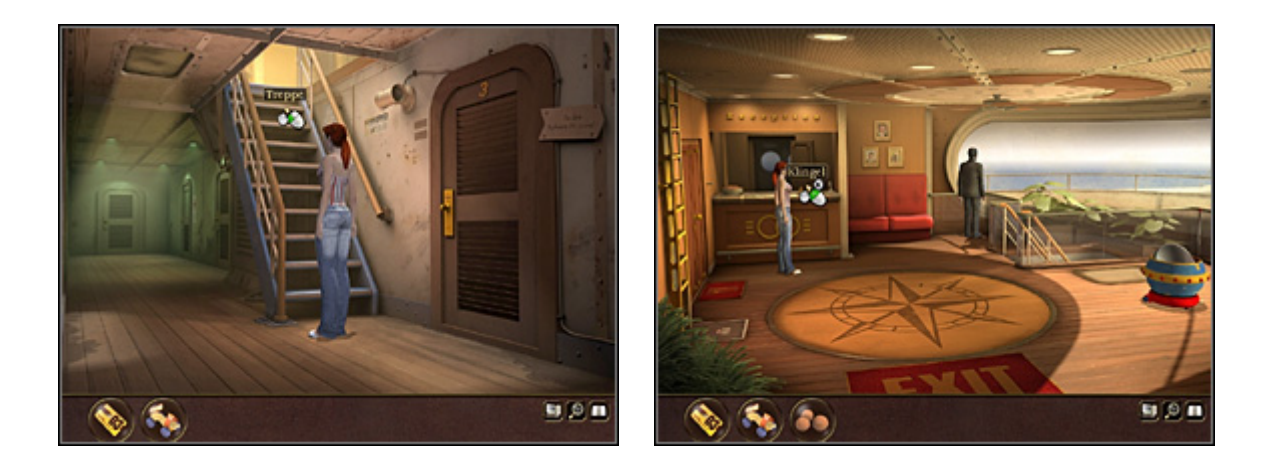

W korytarzu spotyka współpasażera, który snuje przed nią katastroficzne wizje co do przyszłości Ziemi. Nina zapytuje go o swą zaginioną walizkę oraz o wypadek w porcie, po czym kończy rozmowę. Po schodach, o poręcz których przed chwilą opierał się mężczyzna, wchodzi na pokład. Tam zamienia kilka zdań z wpatrującym się w morze pasażerem. Jego wyraźne zainteresowanie wzbudza informacja, że nieborak, który w porcie wpadł pod wózek, chwilę przedtem rozmawiał z Niną. Wreszcie dziewczyna podchodzi do lady recepcji. Z czary po lewej bierze kilka **marcepanek**, po czym naciska dzwonek (po prawej). Pojawia się recepcjonista, którego panna Kalenkow informuje o pomyłce z bagażem. Dowiaduje się, wówczas, że William Patterson, którego walizka znajduje się w jej kabinie, to ten sam nieszczęśnik, który zaczepił ją w porcie. Po tej rewelacji nasza bohaterka uznaje, że najlepszym posunięciem będzie położyć się spać.

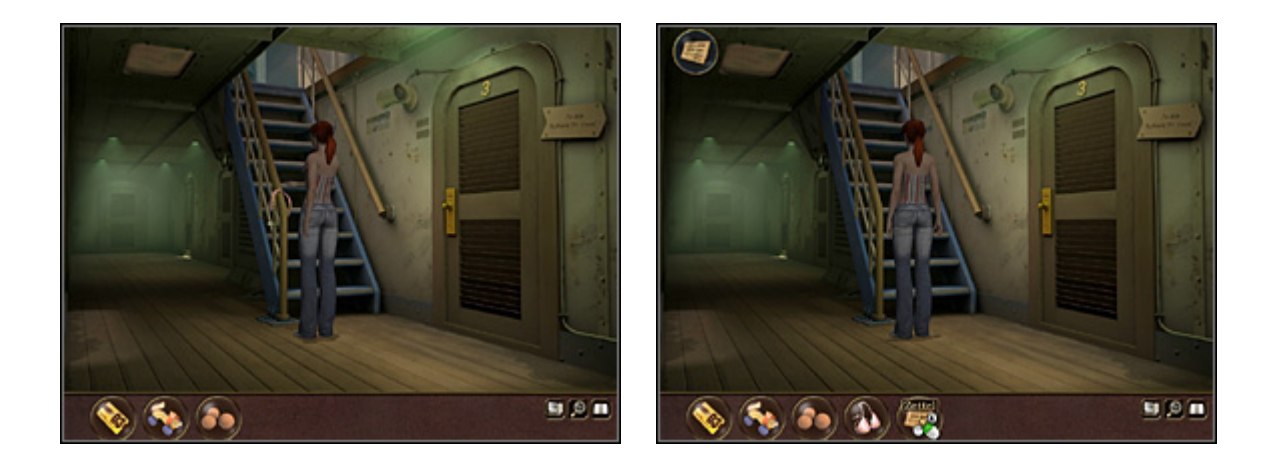

W nocy Ninę budzi pukanie do drzwi. Dziewczyna opuszcza kabinę, ale pod drzwiami nie ma nikogo. Natomiast na poręczy schodów wisi biustonosz od jej **bikini**, do którego doczepiona jest **karteczka** z nabazgraną wiadomością (kliknij ją w ekwipunku PPM). Zawiera ona wskazówkę niezbędną do zlokalizowania zaginionej walizki. Ze wskazówki wynika, że trzeba odnaleźć coś, co przybywa z kosmosu i popatrzeć na to, będąc na dole.

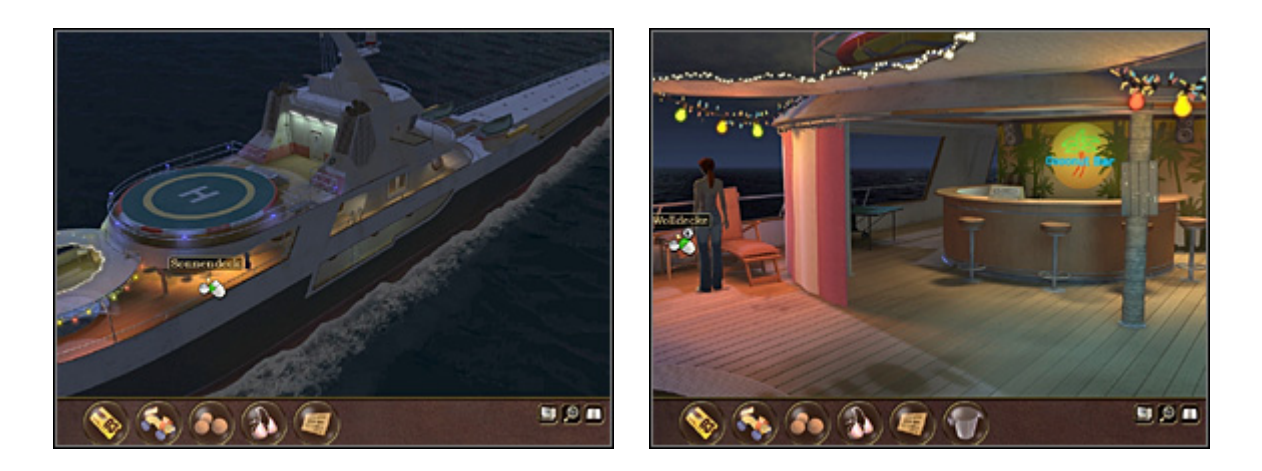

Nina wspina się po schodach na pokład, skąd kieruje do wyjścia (w dole ekranu). Maszeruje w lewo wzdłuż burty statku i przechodzi do plażowej części pokładu. Tam z barowego kontuaru zabiera **wiaderko na lód**, a ze stołka obok leżaka (po lewej) **wełniany koc**. Przeszedłszy dalej w lewo nabiera do wiadra wody z basenu. I wraca do wewnętrznej części statku (drzwi z prawej strony burty).

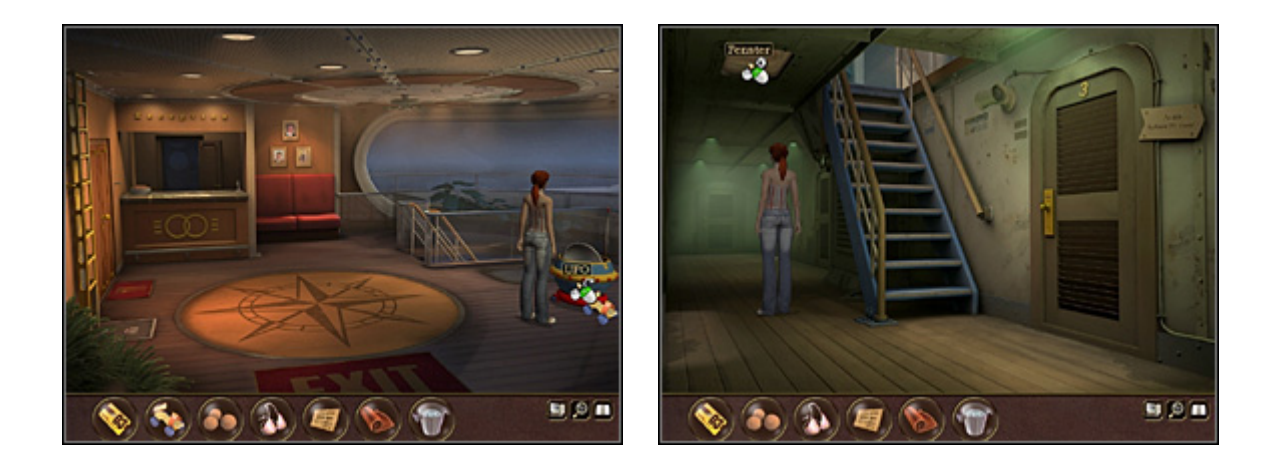

Znalazłszy się w okolicy recepcji, przygląda się minikaruzeli dla dzieci w kształcie statku UFO. Nie można jej poruszyć, ponieważ z jednej strony brak jej kółek. Ale sprytna Nina, podstawia pod nią (zabrane z szafy w jej kajucie) wrotki i przesuwa ją na usytuowane tuż obok okienko w podłodze. Następnie zbiega po schodach i w korytarzu próbuje spojrzeć na jej spód przez okienko w suficie, niestety – jest ono bardzo brudne.

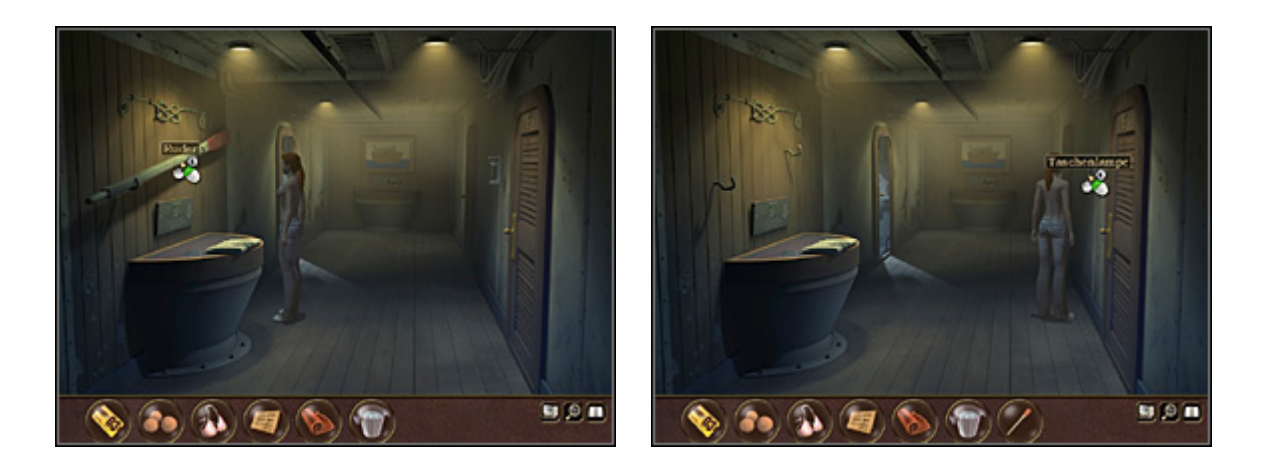

Zatem Nina maszeruje w głąb korytarza (w dół ekranu), gdzie ze ściany po lewej zdejmuje **wiosło** (można przeczytać leżącą na blacie gazetę, informującą o mającym odbyć się wkrótce w Nowym Jorku z powodu serii katastrof naturalnych Zgromadzeniu Ogólnym ONZ oraz o obradach Komisji Ekspertów, w których bierze udział ojciec Niny), a z podstawki na ścianie po prawej – **latarkę**. Wreszcie kieruje się do pomieszczenia na samym końcu korytarza (po lewej), którego drzwi są otwarte.